## **ChemPy**

<https://pypi.org/project/chempy/>: installation et documentation

## [prog-test-02.py](https://dvillers.umons.ac.be/wiki/_export/code/teaching:progappchim:chempy?codeblock=0)

```
#!/usr/bin/env python3
# -*- coding: utf-8 -*-
"" "" ""
Created on Tue May 4 10:25:51 2021
@author: villersd
Librairie chempy :
https://pypi.org/project/chempy/#documentation
https://github.com/bjodah/chempy
installation Linux : conda install -c bjodah chempy pytest
installation Windows & OS X :
python3 -m pip install chempy pytest
python3 -m pytest -rs -W ignore::chempy.ChemPyDeprecationWarning --
pyargs chempy
\mathbf{u} """ \mathbf{u}from chempy import Substance
from chempy import balance stoichiometry
from pprint import pprint
# A=input('entrer le réactif 1')
# B=input('entrer le réactif 2')
# C=input('entrer le produit 1')
# D=input('entrer le produit 2')
# E=input('entrer le produit 3')
# F=input('entrer le produit 4')
A = 'NH4C104'B = 'AI'C = 'A1203'D = 'HCl'E = 'H20'F = 'N2'print(A, B, C, D, E, F)reac, prod = balance stoichiometry({A, B}, {C, D, E, F})
pprint(dict(reac))
pprint(dict(prod))
```
From: <https://dvillers.umons.ac.be/wiki/> - **Didier Villers, UMONS - wiki**

Permanent link:

**<https://dvillers.umons.ac.be/wiki/teaching:progappchim:chempy?rev=1679311256>**

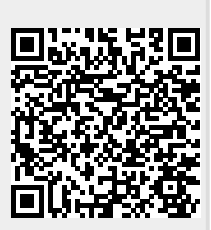

Last update: **2023/03/20 12:20**